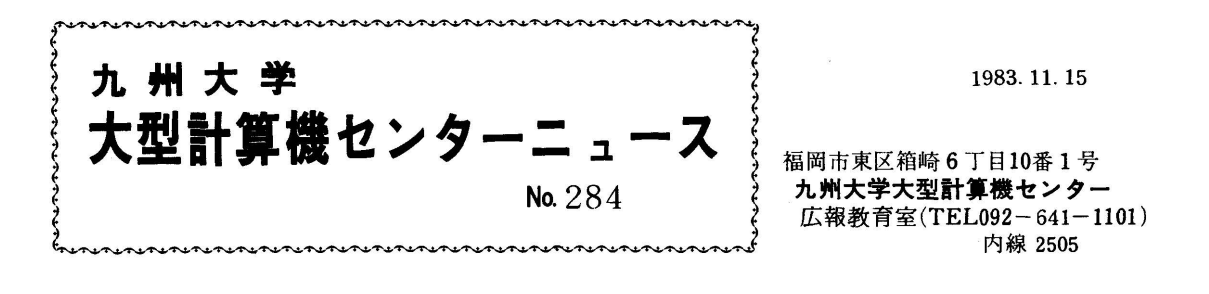

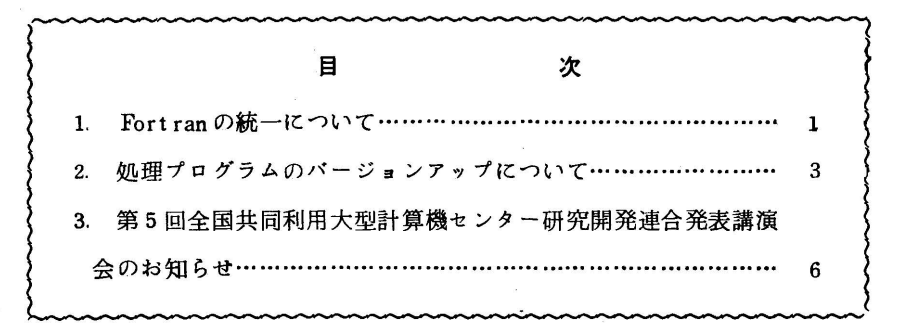

1. Fortranの統一について

これまでFortran IV (GE/HE), Fortran 77 (以下, GE/HE, 77と略称)の3種の Fortran コンパイラを運用してきましたが,11月21日(月)より,Fortran 77をV10 L10にバージョンアップするのに伴い,Fortran 77を標準とするため,利用法などを以下のよ うに変更します.

1)TSS処理

- ・FORT,FORTHE,FORT77コマンドのいずれを入力しても,新しい77コンパイラが呼 出される.
- ・RUNコマンド/RUNサプコマンドで,データセットタイプがFORT,FORTHE,FORT 77のいずれであっても,新しい77コンパイラが呼出される.
- ・従来通り,GE/HEコンパイラを呼出したい時には,前もってFORTRAN 4コマンドを入 力しておく必要がある(ただし,FORTRAN 4コマンドは,来年4月一杯までしか有効で ない).
- 2)バッチ処理

 従来通りで変更はない.ただし,カタログドプロシジャFORTGE,FORTHEは,来年4月 一杯までしか有効でない.

以上のように,GE/HEコンパイラは,来年4月一杯までは動作しますが,その後は廃止して, Fortran 77に完全に統一する予定です. 以下に77とGE/HEの間の相違点などを述べます. i) 77とGE /HEで言語規格が異なる主な点

 以下のGE/HEの仕様で書かれているものは,なるべく書き換えることをおすすめしますが, コンパイラオプションでLANGLVL(66)を指定すれば,77でもそのまま動作します.

- ・基本外部関数名を指定したEXTERNAL文.77には基本外部関数というものはなく,シス テムで提供する関数はすべて組込み関数である.
- ・DOループの繰返し回数. GE/HEではDOの範囲は必ず1回は実行されたが,77では1 回も実行されない場合がある.
- ・単純並びを括孤でくくった入出力並び.(例)WRITE(6,\*)(A,B,C) 77では,この指定はできない.
- ・77で追加された組込み関数.ICHAR,cHAR,ANINT,DNINT,QNINT,NINT, IDNINT,IQNINT,DPROD,QpROD,LEN,INDEX,DASIN,QASIN,DACOS, QACOS,LGE,LGT,LLE,LLT.
- ・77では削除された組込み関数.ARSIN,DARSIN,QARSIN,ARCOS,DARCOS, QARCOS.
- ii)77互換仕様の主なもの 77の規格外の仕様ですが,GE/HEに対する互換仕様として,77でもそのまま動作しま す.ただし,翻訳時または実行時に警告(Wレベル)の診断メッセージが出力されます.
	- ・文字列などの取り扱い.77には,GE/HEにはなかった文字型(CHARACTER型)が追 加された.そのため,文字を扱う場合は文字型として定義すれば,警告メッセージはなくな る.
	- · DEFINEFILE文と直接入出力文. DEFINEFILE文は,77のOPEN文に対応する.直 接入出力文は,記録指定子を指定する新しい直接入出力文に対応する.
	- ・ENCODE/DECODE文.77の内部ファイル入出力文に対応する.
	- ・TおよびFの形式の論理定数.それぞれ,.TRUE.,.FALSE.にする.
	- ・GENERIC文. GENERIC文はなくても総称名の扱いとなる.
	- ·論理演算子.EOR.,.XOR. は,77の.NEQV. に対応する.
	- ・nZ形16進定数.nがつかない形の正しい16進定数にする.
	- ・多重代入文.単一の代入文にする.
	- ・初期値設定副プログラム以外での共通ブロックへの初期値設定.初期値設定副プログラムで 行うようにする.
- iii) 77 非互換仕様の主なもの

77では動作しないため,ソースプログラムを修正する必要があります.

- ・2バイトの論理型'
- ・1=&nの形式の文番号代入文.
- ・2分岐論理IF文

・UNLOAD文

なお,このバージョンァップに伴い,以下のような機能追加があります.

 ・ビット操作関数(NOT,IAND,10R,EOR,ISHFT,IBSET,IBCLR.BTEST)の 追加

 $-2-$ 

・OPEN文の仕様拡張

・GEMライブラリからの直接入力機能

Fortran 77の使用に際しては,以下のマニュアルを参照してください.

- 1. 計算機マニュアル FACOM OS IV FORTRAN77文法書(64SP-3330-2),富 士通㈱.
- 2. 計算機マニュアル FACOM OS IV FORTRAN77メッセージ説明書(70SP-5310 1),富士通㈱.
- 3,計算機マニュアル FACOM OS W/F4 MSP FORTRAN77使用手引書(78SP- 5300-1),富士通㈱.
- 4.計算機マニュアル FACOM OS W/F4 MSP FORTRAN77拡張言語手引書(78SP -5320-1),富士通㈱.

(ライブラリ室電(内)2523)

2. 処理プログラムのバージョンアップについて

以下の処理プログラムを,11月21日(月)よりV10/L10にパージョンアップします. これに伴い,以下のように使用法の変更,機能追加などがあります.

- 1)TSSコマンド
- i) LISTDSコマンド SPACEオペランドが追加され,データセットのスペース情報を出力できる、
- ii)LISTコマンド

・区分データセットでメンバ無指定の時,全メンバを出力する.

・SYSPRINTオペランド指定時,次のオペランドを指定できる・

- NOTITLE…………見出しの抑制
- SPHNE(行数)…1ページの印刷行数指定
- SPCOL(桁数)……1行の印刷桁数指定
- SPCHAR・・………・…印刷制御文字有効出力
- iii)COPYコマンド
- ・同一区分データセット内でメンバの複写ができる.
	- ・ブロック長の異なるロードモジュールの複写ができる.
	- ・スパンドレコード(VBS)のデータセットの複写ができる.
	- ・メンバの別名の複写ができる.
- iv) CONDENSEコマンド

空データセットの圧縮ができる.

使用に際しては,マニュアル[1,2]を参照してください.

- 2) PFD
	- i) PFD-EDITと右筆の統合により,右筆オプションが廃止された. 右筆を使用するには,

 $\mathcal{B}(\frac{1}{2})$ 

EDITオプションメニューで,日本語データ===>YESと指定する.

- ii)PFD-EDITとPFD-GEMの統合により,GEMオプションが廃止された. GEMを使 用するには,ATTRIBUTESオプションで,GEM OPTIONニ==>YESと指定する.
- iii) PFD-EDITに, RUN, LISTコマンドが追加された.
- iv)TTY端末サポート機能(PFD TTYフルスクリーン)が追加された.ただし,現在対象 となる端末は,F9410系/F9430系,FM-8である.

使用に際しては,マニュアル[3,4,5]を参照してください.

- 3) DOCK/FORTRAN77
	- i) 旧バージョンの実行環境保存データセットは使用できない. 新しく作成し直す必要がある.
	- ii) プロフィル表示, GEM直接入力などの機能が追加された. また,サブコマンド (BACKT) R,REFERなど)の追加もある.

使用に際しては,マニュアル[6]を参照してください.

4) GEM

 コンパイラの直接入力,日本語による情報出力などの機能が追加された.使用に際しては, マニュアル[7,8]を参照してください.

- 5)  $JIS COBOL$ 
	- i) 従来の '72 JISに対し '80 JISの採用により,コンパイラオプションの追加,省略 値の変更(NOADV→ADV,APOST→QUOTE,LANGLVL=1→LANGLVL=2, LCOL 1→LCOL 2),機能追加がある.
	- ii) ライブラリSYS 1. COBLIBDが廃止された.

使用に際しては,マニュアル[9,10,11,12]を参照してください.

- 6) FORTUNE
	- i) FORTUNEコマンドにより, TSS下でFORTUNEを使用できる.

ii) 従来のカタログドプロシジャFORTUNEが以下のように変更される.

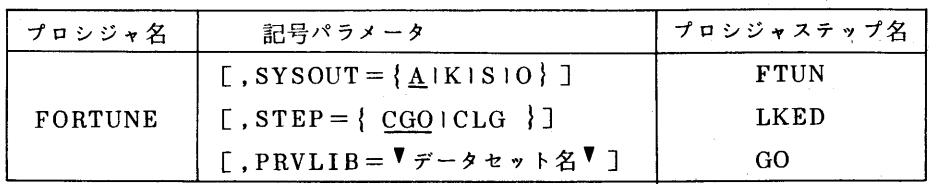

記号パラメータ: STEP 処理過程を選択する.

CGO 翻訳,結合編集,実行を1プロシジャステップで行う.

CLG 翻訳,リンケージエディタによる結合編集,実行を行う.

使用例

// EXEC FORTUNE

//FTUN. SYSIN DD DSN=ソースデータセット名,DISP=SHR

//FTUN. SYSGO DD DSN=データデータ → セット名, DISP=SHR 〃

使用に際しては,マニュアル[13]を参照してください.

7)その他

PL/I[14,15],PASCAL[16,17], IPF[18], GSL(Graphic Subroutine hbrary,従来のPSP,GSP,T-GSPの総称)[19,20,21,22],ADJUST[23], GSF (Graphic Support Facilities,従来のGDP,KSTなどの総称)「241,SORT/ MERGE[25],TESTFORT77[26],TESTPLI[27],TESTCOB[28コ がバージョ ンアップされます.使用に際しては,各マニ三アルを参照してください.

(ライブラリ室電(内)2523)

マニュアル

- 1,FACOM OS W/F4 MSP TSSコマンド文法書(78SP-1340-1),富士通㈱.
- 2. FACOM OS N/F4 MSP TSSメッセージ説明書(78SP-1380-1),富士通㈱.
- 3.FACOM OS IV/F4 MSP PFD使用手引書 プログラム開発機能編(78SP-3100 -1),富士通㈱.
- 4.FACOM OS IV/F4 MSP PFD使用手引書 日本語処理機能編(78SP-3110-1), 富士通㈱.
- 5.FACOM OS IV/F4 MSP PFD使用手引書 対話管理機能編(78SP-3]20-1), 富士通㈱.
- 6.FACOM OS IV/F4 MSP DOCK/FORTRAN77使用手引書(78SP-5340-1), 富士通㈱.
- 7.FACOM OS IV/F4 MSP GEM1/GEM2使用手引書(78SP-3200-1),富士通㈱.
- 8. FACOM OS IV/F4 MSP GEM3使用手引書(78SP-3210-1),富士通㈱.
- 9. FACOM OS IV JIS COBOL文法書(70SP-5200-1).富士通㈱.
- 10.FACOM OS IV JIS COBOLメッセージ説明書(70SP-5220-1),富士通㈱.
- 11. FACOM OS IV/F4 MSP JIS COBOL使用手引書(78SP-5210-1),富士通㈱.
- 12.FACOM OS IV/F4 MSP JIS COBOL拡張言語手引書(78SP-5230-1),富士 通㈱.
- ]3.FACOM OS IV/F4 MSP FORTUNE使用手引書(78SP-5360-1),富士通㈱.
- 14. FACOM OS IV PL/I 文法書 (70SP-5400-1),富士通㈱.
- 15.FACOM OS IV/F4 MSP PL/1使用手引書(78SP-5410-1),富士通㈱.
- 16.FACOM OS IV PASCAL文法書(64SP-3340-2),富士通㈱.
- 17. FACOM OS IV/F4 MSP PASCAL使用手引書(78SP-5550-1),富士通㈱.
- 18.FACOM OS IV IPF使用手引書(70SP-3300-1),富士通㈱.
- 19.FACOM OS IV PSP文法書(70SP-6240-1),富士通㈱.
- 20.FACOM OS IV GSP文怯書(高級型用)(70SP-6220-1),富士通㈱.
- 21.FACOM OS IV GSP文法書(普及型用)(70SP-6230-1),富士通㈱.
- 22.FACOM OS W/F4 MSP GSL使用手引書(78SP-6210-1),富士通㈱.
- 23,FACOM OS IV/F4 MSP ADJUST使用手引書(78SP-6000-1),富士通㈱.
- 24.FACOM OS IV GSF手引書(70SP-6200-1),富士通㈱.
- 25.FACOM OS IV/T4 MSPソートマージ使用手引書(78SP-5500-1),富士通㈱.
- 26.FACOM OS IV/F4 MSP TESTFORT77使用手引書(78SP-5330-1),富士通 ㈱.
- 27. FACOM OS IV TESTPLI 使用手引書(70SP-5420-1),富士通㈱.
- 28.FACOM OS IV/F4 MSP TESTCOB使用手引書(78SP-5240-1),富士通㈱.

## 5 第5回全国共同利用大型計算機センター研究開発連合発表講演会のお知らせ

標記講演会を下記のとおり開催しますので,奮って御参加ください.

- 日時:昭和58年12月1日(木)9時30分~17時
- 場 所 : 大阪大学附属図書館吹田分館3F視聴覚ホール
- 内 容 : 7大学大型計算機センターにおける研究開発成果の報告